Printed by Thomas Letsch from Orion1

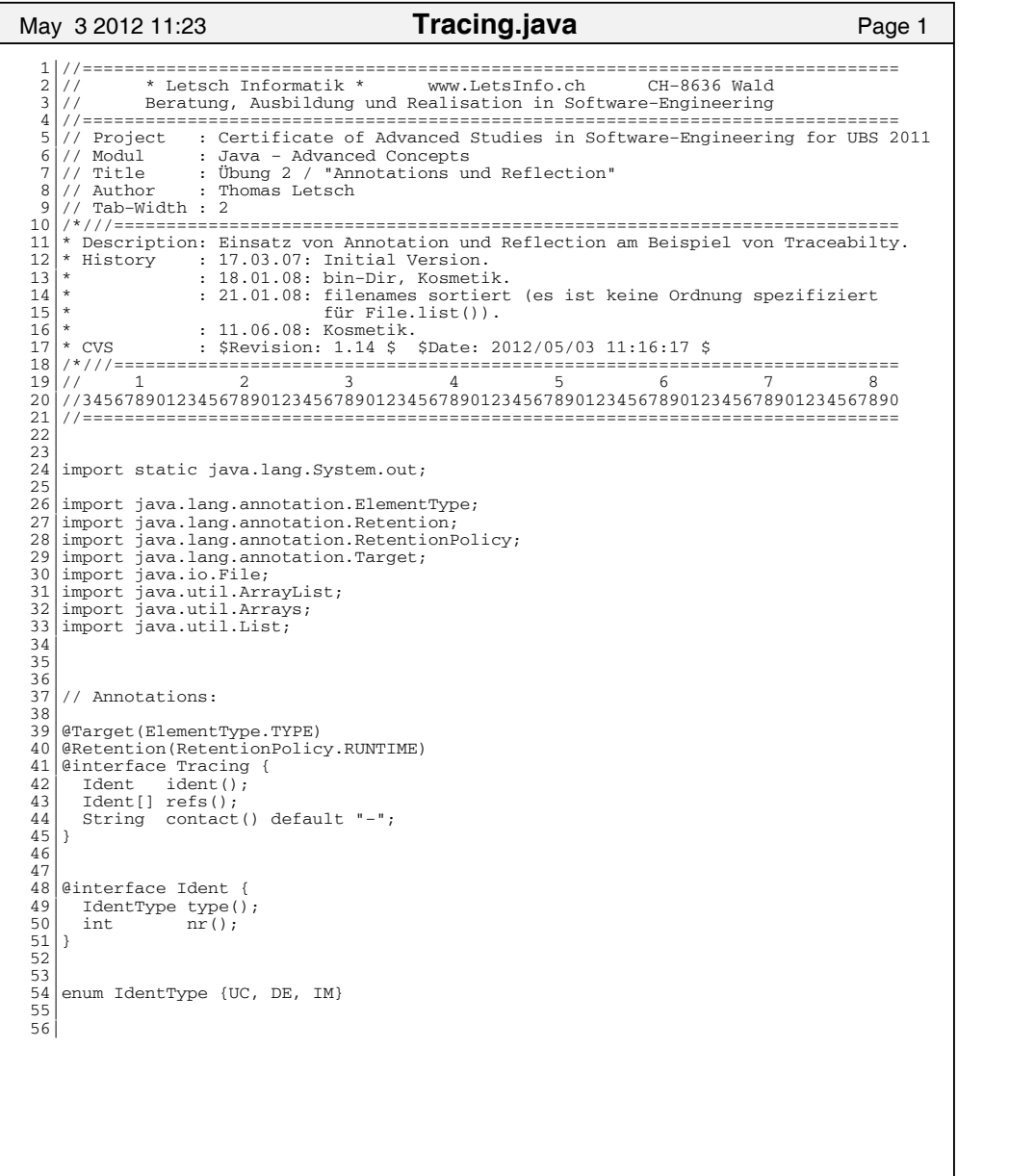

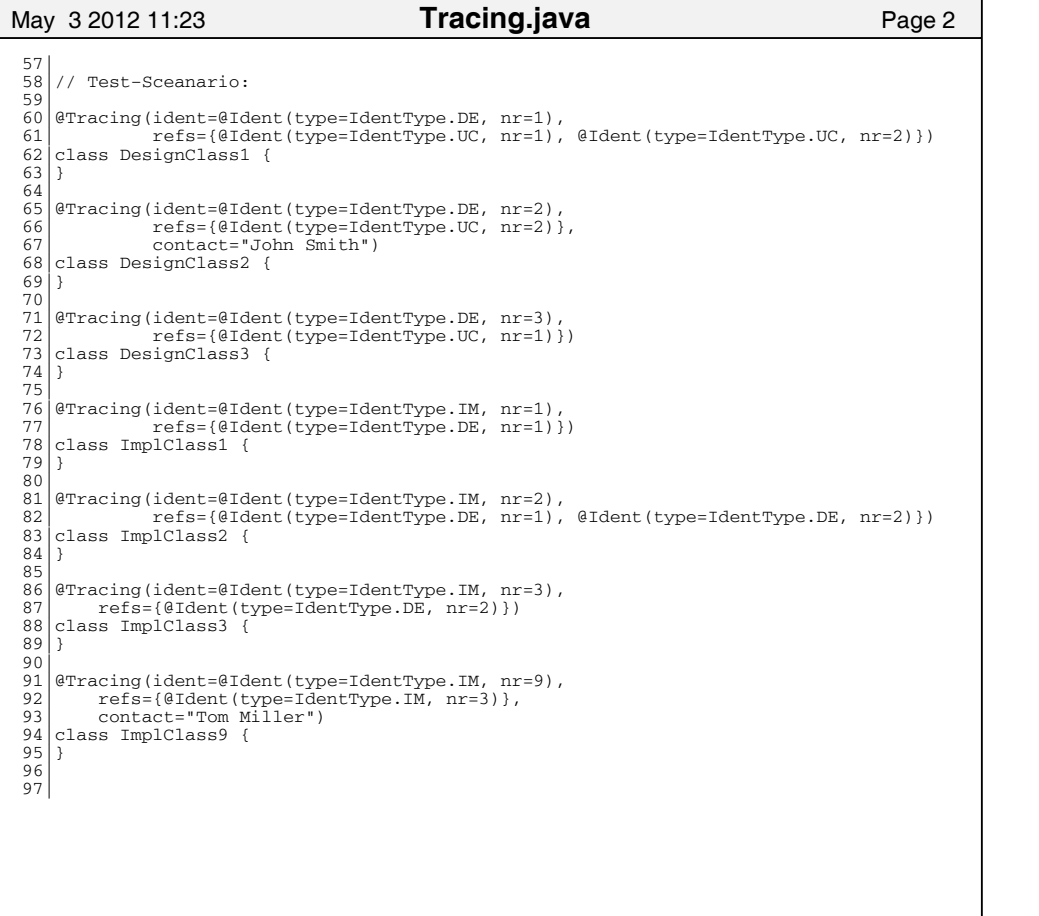

## Printed by Thomas Letsch from Orion1

```
May 3 2012 11:23 Page 3 Tracing.java 
  98 99|class TracingTest {
 100| 
 101|
\begin{bmatrix} 1 & 0 & 2 \\ 1 & 0 & 3 \end{bmatrix} 103| private static void printAnnotations(List<Class<?>> pTracingTypes) {
104 for (Class<?> actualClass: pTracingTypes) {<br>105 mmint("", actualClass):
             print("", actualClass);
\begin{bmatrix} 106 \\ 107 \end{bmatrix} }
 107| }
 108| 
 109| 
\begin{array}{c} 110 \\ 111 \end{array}111| private static void print(String pPrefix, Class<?> pActualClass) {<br>112| out.print(pPrefix);
 112| out.print(pPrefix);
 113| out.printf("%−13s: ", pActualClass.getName());
114| Tracing t = pActualClass.getAnnotation(Tracing.class);<br>115| Tracing t = pActualClass.getAnnotation(Tracing.class);<br>115| out.printf("Ident: %s:%-4d: ", t.ident().type(), t.id
115| out.printf("Ident: %s:%−4d: ", t.ident().type(), t.ident().nr());<br>116| out.printf("Ident: %s:%−4d: ", t.ident().type(), t.ident().nr());<br>116| String allIdentsStr = "';
116 String allIdentsStr = "";<br>117 for (Ident ident: t.refs)
117 for (Ident ident: t.refs()) {<br>118 allIdentsStr = allIdentsStr
                allIdentsStr = allIdentsStr + getIdentString(ident)+",";
\frac{119}{120}\begin{array}{c} 120 \\ 120 \\ 121 \end{array} // deleting last ',':
121| allIdentsStr = allIdentsStr.substring(0, allIdentsStr.length()-1);<br>122| out.printf("Refs: %-12s: ", allIdentsStr);
122 out.printf("Refs: %-12s: ", allIdentsStr);<br>123 out.println("Contact: " + t.contact());
          out.println("Contact: " + t.contact());
 124| }
 125| 
 126| 
\begin{bmatrix} 127 \\ 128 \end{bmatrix}128 private static String getIdentString(Ident pIdent) {<br>129 preturn String.format("$s:$d", pIdent.tvpe(), pIdent
           | return String.format("%s:%d", pIdent.type(), pIdent.nr());
 130| }
 131| 
 132| 
\begin{array}{c} 133 \\ 134 \end{array}134 private static void searchFor(List<Class<?>> pTracingTypes, IdentType pIT,<br>135
135<br>
for (Class<?> actualClass: pTracingTypes) {<br>
for (Class<?> actualClass: pTracingTypes) {
136 for (Class<?> actualClass: pTracingTypes) {<br>137 Tracing t = actualClass.getAnnotation(Tra
137 Tracing t = actualClass.getAnnotation(Tracing.class);<br>138 for (Ident id: t.refs()) {
138 for (Ident id: t. \text{refs}()) {<br>139 if ((id.type() == pTT) \delta_1139 if ((id.\text{type}() == pIT) & (id.nr() == pNr)) {<br>
140 if ((prefix, actualClass) :140 print(pPrefix, actualClass);<br>141 searchFor(pTracingTypes, t.io
                         141| searchFor(pTracingTypes, t.ident().type(), t.ident().nr(), pPrefix+" ")
      +;
\begin{array}{c} 142 \\ 143 \end{array} }
\begin{array}{c|c} 143 & \\ 144 & \end{array}\begin{array}{c|c} 144 & \\ 145 & \end{array} 145| }
 146| 
147
```
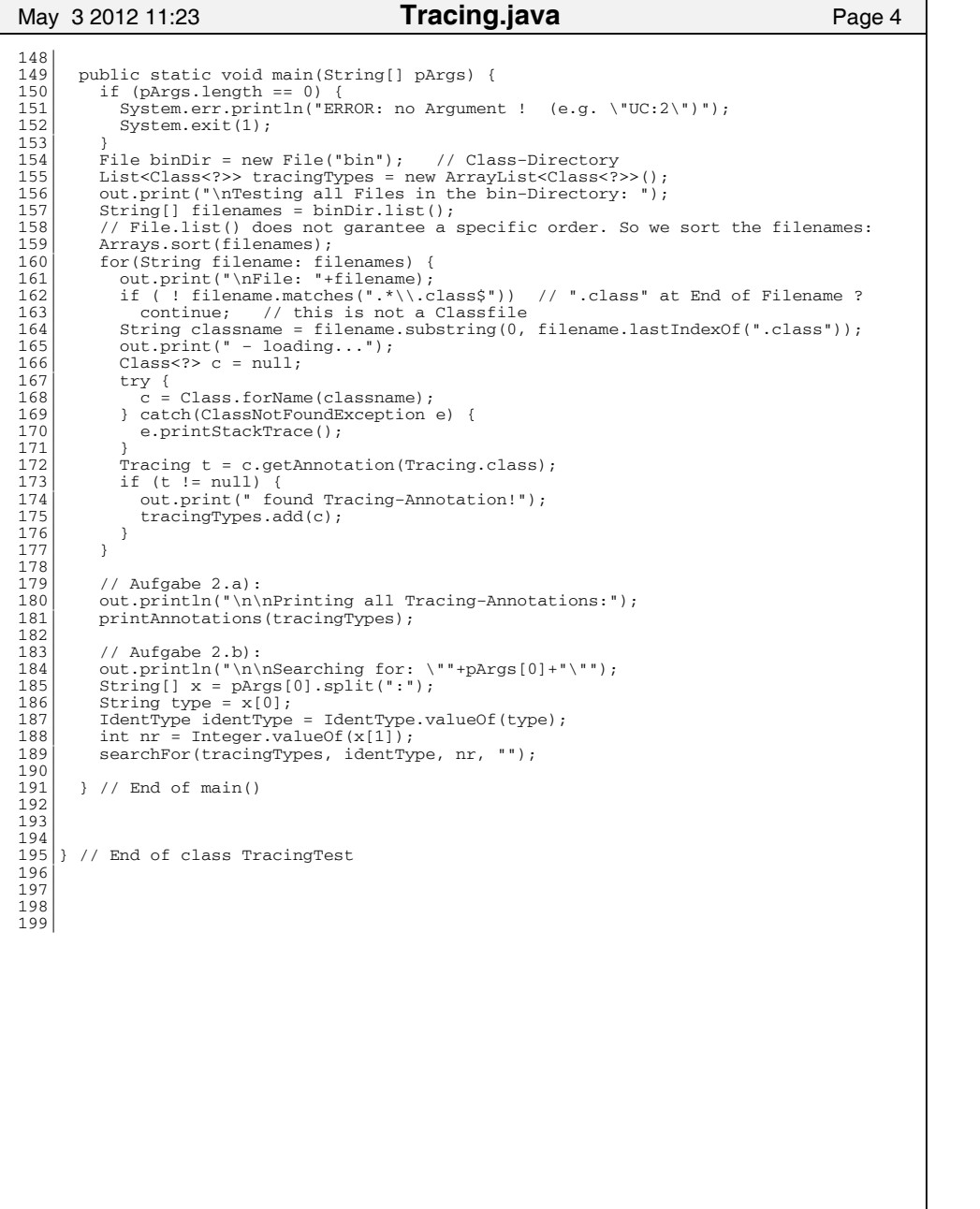

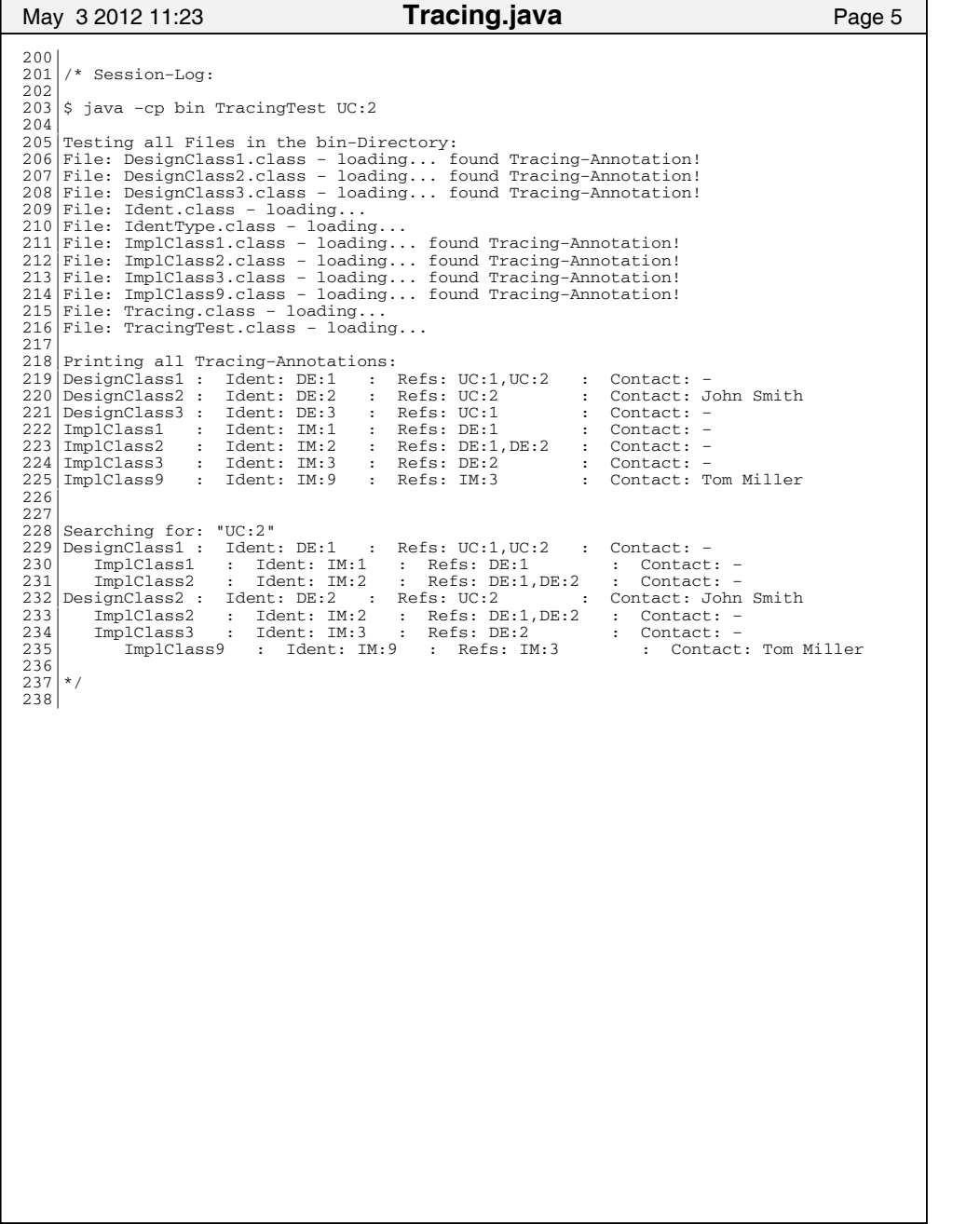